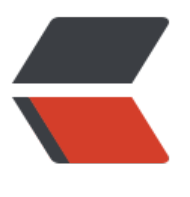

链滴

## JSON [简明](https://ld246.com)介绍

作者: marker

- 原文链接:https://ld246.com/article/1543912335430
- 来源网站: [链滴](https://ld246.com/member/marker)
- 许可协议:[署名-相同方式共享 4.0 国际 \(CC BY-SA 4.0\)](https://ld246.com/article/1543912335430)

```
<p>JSON:JavaScript Object Notation(JavaScript 对象表示法)<br>
JSON 是存储和交换文本信息的语法。与 XML 相似,但比 XML 更小,更快,更易解析。<br>
<em><strong>JSON 不允许在 JSON 文档或字符串中添加注释。</strong></em></p>
<p><strong>JSON 语法规则</strong><br>
JSON 语法是 JavaScript 对象表示法语法的子集。<br>
&nbsp;&nbsp;1、数据在名称/值对中<br>
&nbsp;&nbsp;2、数据由逗号分隔<br>
8nbsp; 3、花括号保存对象<br>
  4、方括号保存数组</p>
<p><strong>JSON 名称/值对</strong><br>
JSON 数据的书写格式是:名称/值对。</p>
<pre><code class="highlight-chroma"><span class="highlight-line"><span class="highlight
cl" > \{</span></span><span class="highlight-line"><span class="highlight-cl">"firstName":"John"
//名称/值对包括字段名称(在双引号中),然后是冒号,然后是值
</span></span><span class="highlight-line"><span class="highlight-cl">}
</span></span><span class="highlight-line"><span class="highlight-cl">等价于JavaScript
句:
</span></span><span class="highlight-line"><span class="highlight-cl">firstName = "john
</span></span></code></pre>
<p><strong>JSON 值</strong><br>
JSON 值可以是:<br>
**数字(整数或浮点数)<br>
**字符串(在双引号中)<br>
**逻辑值(true 或 false)<br>
**数组(在方括号中)<br>
**对象(在花括号中)<br>
**null(表示空值)</p>
<p><strong>JSON 对象</strong><br>
JSON 对象在花括号中书写。</p>
<pre><code class="highlight-chroma"><span class="highlight-line"><span class="highlight
cl">//对象可以包含多个名称/值对
</span></span><span class="highlight-line"><span class="highlight-cl">{
</span></span><span class="highlight-line"><span class="highlight-cl"> "people":{
</span></span><span class="highlight-line"><span class="highlight-cl"> "firstName":"
ohn",
</span></span><span class="highlight-line"><span class="highlight-cl"> "lastName":"
oe"
</span></span><span class="highlight-line"><span class="highlight-cl"> }
\langlespan>\langlespan>\langlespan class="highlight-line">\langlespan class="highlight-cl">}
</span></span></code></pre>
<p><strong>JSON 数组</strong><br>
JSON 数组写在方括号中。</p>
<pre><code class="highlight-chroma"><span class="highlight-line"><span class="highlight
cl">//数组可包含多个对象
</span></span><span class="highlight-line"><span class="highlight-cl">//对象 "employees
 是包含三个对象的数组。
</span></span><span class="highlight-line"><span class="highlight-cl">{
</span></span><span class="highlight-line"><span class="highlight-cl"> "employees":[
</span></span><span class="highlight-line"><span class="highlight-cl"> {"firstName":
John","lastName":"Doe"},
</span></span><span class="highlight-line"><span class="highlight-cl"> {"firstName":
Anna","lastName":"Smith"},
```
</span></span><span class="highlight-line"><span class="highlight-cl"> {"firstName": Peter","lastName":"Jones"} </span></span><span class="highlight-line"><span class="highlight-cl"> ] </span></span><span class="highlight-line"><span class="highlight-cl">} </span></span></code></pre> <p><strong>JSON 使用</strong><br> 把 JSON 文本转换为 JavaScript 对象。<br> JSON 最常见的用法之一, 是从 web 服务器上读取 JSON 数据 (作为文件或作为 HttpRequest), 将 JSON 数据转换为 JavaScript 对象, 然后在网页中使用该数据。</p> <p>JavaScript 函数 eval() 可用于 JSON 文本转换为 JavaScript 对象。<br> eval() 函数使用的是 JavaScript 编译器, 可解析 JSON 文本, 然后生成 JavaScript 对象。必需把文 包围在括号中,这样才可以避免语法错误。</p> <pre><code class="highlight-chroma"><span class="highlight-line"><span class="highlight cl" > var obj = eval  $(" " + txt +")$ "); </span></span></code></pre>